# **2. Ekstremi funkcija više varijabli**

**Plavo su označeni kandidati za ekstreme koji ne ispunjavaju dovoljne uvjete. Crveno su označeni ekstremi.**

# **IC 33. a**)

```
Remove@f, xmin, xmax, ymin, ymax, Tstac, TextrD;
f[x_1, y_2] := (x - 1) \cdot 2 - 2 * y \cdot 2;xmin = −3;
xmax = 3;
ymin = −3;
ymax = 3;
Tstac = \{\{1, 0, f[1, 0]\}\};Textr = \{\{\}\}\;
? f
Show@
{\tt Plot3D}[\{f[x,\,y]\}\,,\,\{x,\,xmin,\,xmax\}\,,\,\{y,\,ymin,\,ymax\}\,,\,{\tt AxesLabel} \,\rightarrow\, \{\texttt{"x",\, "y",\, "f(x,y)"}\}\,]\,,Graphics3D<sup>[</sup>PointSize[Large], Blue, Point[Tstac]],
 Graphics3D<sup>[</sup>{PointSize<sup>[Large]</sup>, Red, Point<sup>[Textr</sup>]<sup>}</sup>]
D
```
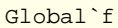

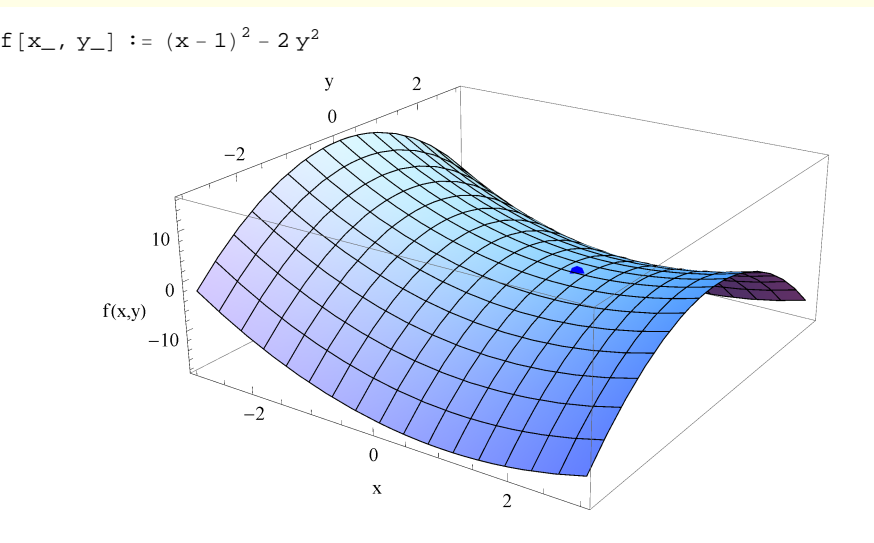

### **IC 33. b**)

```
Remove[f, xmin, xmax, ymin, ymax, Tstac, Textr];
f[x_1, y_2] := Exp[x] - x + y^2 - 2 + y;xmin = −50;
xmax = 4;
ymin = −5;
ymax = 5;
Tstac = \{\{\}\}\;Textr = {{0, 1, f[0, 1]}}
? f
Show@
 Plot3D[\{f[x, y]\}, \{x, xmin, xmax\}, \{y, ymin, ymax\}, AxesLabel \rightarrow \{''x'', ''y''', ''f(x, y)''\}],
 Graphics3D<sup>[</sup>{PointSize<sup>[Large]</sup>, Blue, Point<sup>[Tstac]</sup>}],
 Graphics3D<sup>[</sup>{PointSize<sup>[Large]</sup>, Red, Point<sup>[Textr</sup>]<sup>}</sup>]
D
```
# Global`f

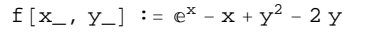

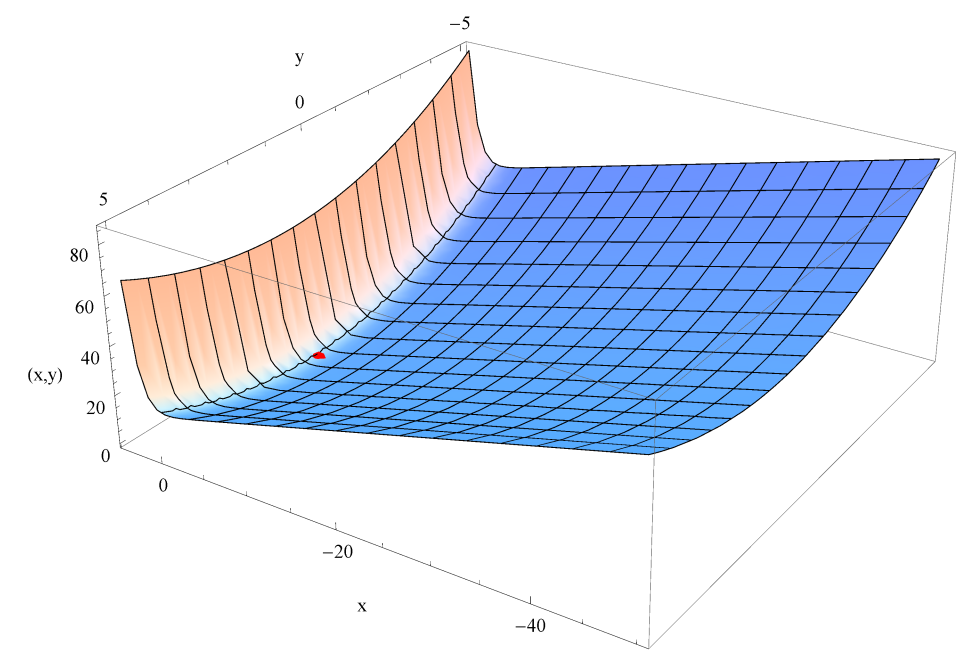

## **IC 33. c**)

```
Remove@f, xmin, xmax, ymin, ymax, Tstac, TextrD;
f[x_1, y_2] := Exp[x - y] * (x^2 - 2 * y^2);
xmin = −9;
xmax = 2;
ymin = −5;
ymax = 2;
Tstac = {\{0, 0, f[0, 0] \}}
Textr = 88−4, −2, f@−4, −2D<<;
? f
Show@
 Plot3D[{f[x, y]}, {x, xmin, xmax}, {y, ymin, ymax},
   \text{A} \times \text{B} = \{ \text{A} \times \{ \text{B} \} \}, \text{B} \times \{ \text{C} \}, \text{C} \times \{ \text{C} \}, \text{D} \times \{ \text{C} \}, \text{D} \times \{ \text{C} \}, \text{D} \times \{ \text{D} \}, \text{D} \times \{ \text{D} \}, \text{D} \times \{ \text{D} \}, \text{D} \times \{ \text{D} \}, \text{D} \times \{ \text{D} \}, \textGraphics3D<sup>[</sup>{PointSize<sup>[Large]</sup>, Blue, Point<sup>[Tstac]</sup>}],
  Graphics3D<sup>[</sup>{PointSize<sup>[Large]</sup>, Red, Point<sup>[Textr</sup>]<sup>}</sup>]
D
```
#### Global`f

 $f[x_1, y_1] := e^{x-y} (x^2 - 2 y^2)$ 

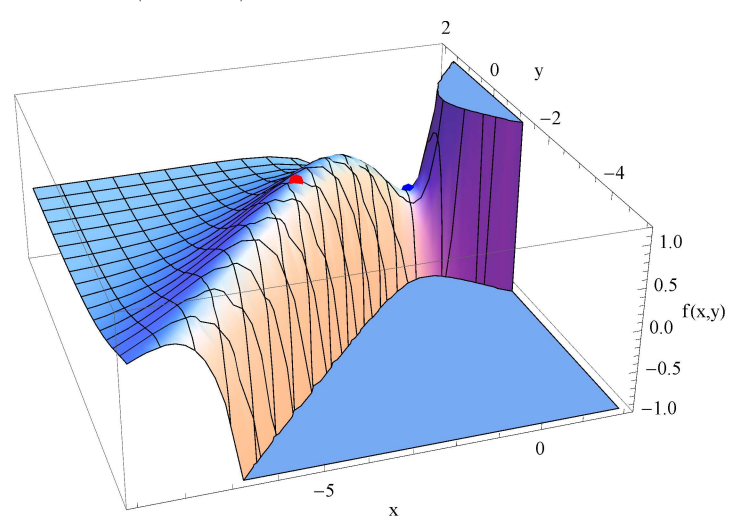

#### **IC 33. e**)

```
Remove@f, xmin, xmax, ymin, ymax, Tstac, TextrD;
f[x_1, y_2] : = x + 2y;xmin = −3;
xmax = 3;
ymin = −3;
ymax = 3;
Tstac = \{\{\}\}\;Textr = {{-1, -2, f[-1, -2]}, {1, 2, f[1, 2]}};
? f
Show@
Plot3D[{f[x, y]}, {x, xmin, xmax}, {y, ymin, ymax}, AxesLabel \rightarrow {"x", "y", "f(x, y)"}],
 Graphics3D<sup>[</sup>{PointSize<sup>[Large]</sup>, Blue, Point<sup>[Tstac]</sup>}],
 Graphics3D<sup>[</sup>{PointSize<sup>[Large]</sup>, Red, Point<sup>[Textr]</sup>}],
 ContourPlot3D[x * x + y * y - 5 = 0, {x, xmin, xmax}, {y, ymin, ymax}, {z, -5, 5}]
D
```
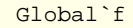

f  $[x_1, y_$  :=  $x + 2 y$ 

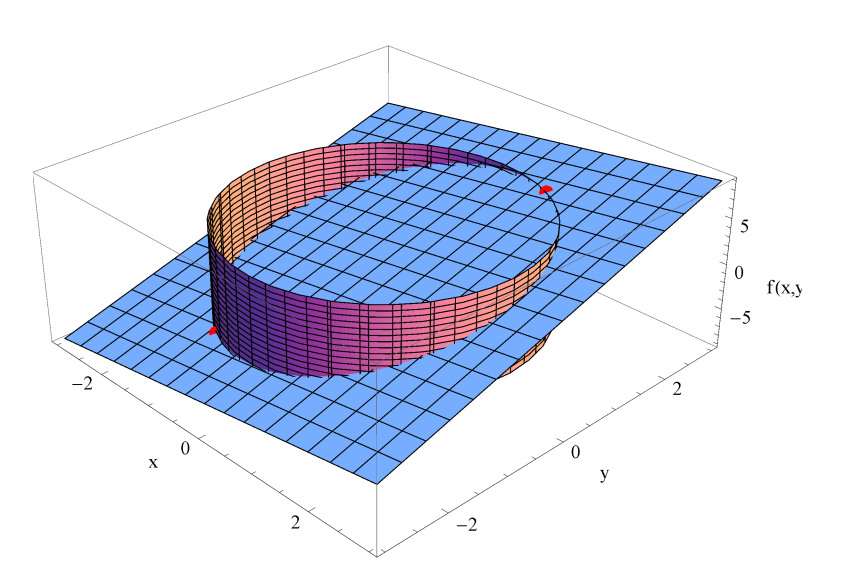

### **PS 33. h**)

```
Remove@f, xmin, xmax, ymin, ymax, Tstac, TextrD;
f[x_1, y_2] := x^3 + y^3 - 3x + y^2xmin = −1; xmax = 2; ymin = −1; ymax = 2;
Tstac = {{0, 0, f[0, 0]}};
Textr = \{\{1, 1, f[1, 1]\}\};Show@
 Plot3D[{f[x, y]}, {x, xmin, xmax}, {y, ymin, ymax}, AxesLabel \rightarrow {"x", "y", "f(x, y)"}],
 Graphics3D<sup>[</sup>{PointSize<sup>[Large]</sup>, Blue, Point<sup>[Tstac]</sup>}],
 Graphics3D[ {PointSize [Large], Red, Point [Textr] } ]
Show@
 Plot3D@8f@x, yD<, 8x, xmin, xmax<, 8y, ymin, ymax<,
  \text{A}\text{xesLabel} → \{ "x", "y", "f(x,y)"}, PlotRange → \{-2, 2\}],
 Graphics3D<sup>[</sup>{PointSize<sup>[Large]</sup>, Blue, Point<sup>[Tstac]</sup>}],
 Graphics3D<sup>[</sup>{PointSize<sup>[Large]</sup>, Red, Point<sup>[Textr</sup>]<sup>}</sup>]
```
#### Global`f

 $f[x_1, y_1] := x^3 + y^3 - 3x y$ 

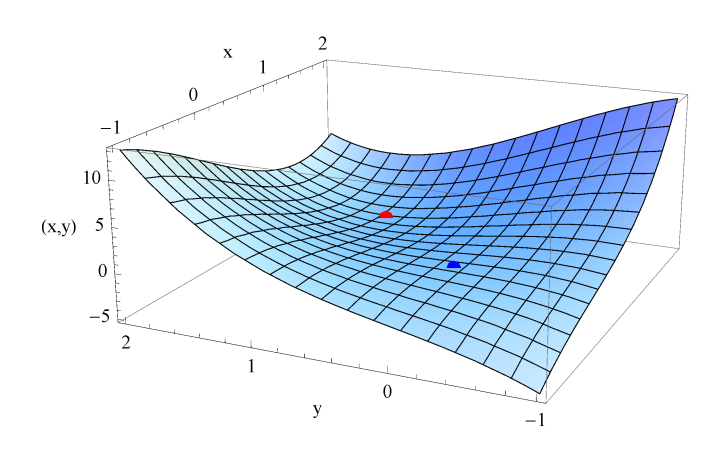

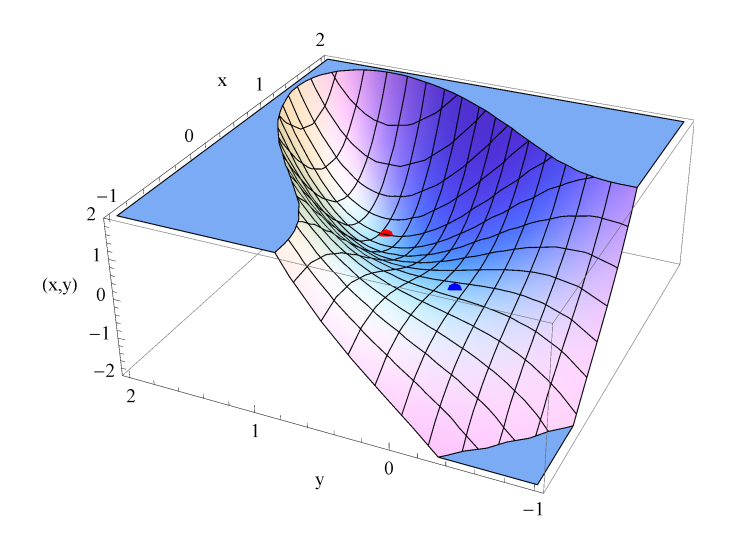

# **IC 34.**

```
Remove@f, xmin, xmax, ymin, ymax, Tstac, TextrD;
f[x_1, y_2] := Sqrt[x^2 + y^2];
xmin = −2;
xmax = 2;
ymin = −2;
ymax = 2;
Tstac = \{\{\}\}\;Textr = {\{1 / \sqrt{3}rt[2], 0.5, f[1 / \sqrt{3}rt[2], 0.5]}, \{-1 / \sqrt{3}rt[2], 0.5, f[1 / \sqrt{3}rt[2], 0.5]}};
? f
Show@
Plot3D[{f[x, y]}, {x, xmin, xmax}, {y, ymin, ymax}, AxesLabel \rightarrow {"x", "y", "f(x, y)"}],
 Graphics3D<sup>[</sup>{PointSize<sup>[Large]</sup>, Blue, Point<sup>[Tstac]</sup>}],
 Graphics3D<sup>[</sup>{PointSize<sup>[Large]</sup>, Red, Point<sup>[Textr]</sup>}],
 ContourPlot3D[x * x + y - 1 = 0, \{x, \text{ xmin, xmax}\}, \{y, \text{ ymin, ymax}\}, \{z, 0, 3\}\}\D
```
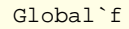

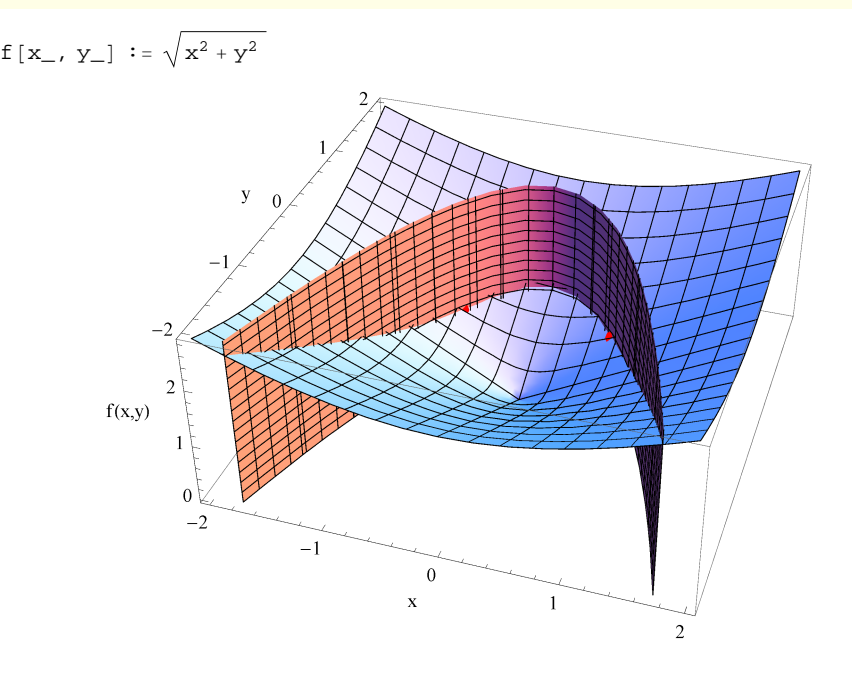

# IC 35.

```
\mathtt{Remove}[\mathtt{f},\mathtt{xmin},\mathtt{xmax},\mathtt{ymin},\mathtt{ymax},\mathtt{Tstac},\mathtt{Textr}] ;
f[x_ , y_ ] := Sqrt[x^2 + y^2];xmin = -1.3;xmax = 1.3;ymin = -1.3;ymax = 1.3;Tstac = \{\{\}\}\Textr = {{sqrt[3] / 3, Sqrt[3] / 3, f[Sqrt[3] / 3, Sqrt[3] / 3] },
    \{-sqrt[3]{3}, -sqrt[3]{3}, -sqrt[3]{3}, f[-sqrt[3]{3}, -sqrt[3]{3}, -sqrt[3]{3}],\{1,\,\text{-}1,\,\text{f}\,[1,\,\text{-}1]\}\,,\,\{\text{-}1,\,1,\,\text{f}\,[\text{-}1,\,1]\}\} ;
? fShow[
 Plot3D[{f[x, y]}, {x, xmin, xmax}, {y, ymin, ymax}, AxesLabel \rightarrow {"x", "y", "f(x, y)"}],
 Graphics3D[{PointSize[Large], Blue, Point[Tstac]}],
 Graphics3D[{PointSize[Large], Red, Point[Textr]}],
 ContourPlot3D[x^2 + x * y + y^2 - 1 = 0, {x, xmin, xmax}, {y, ymin, ymax}, {z, 0, 1.45}]
\mathbf{1}
```
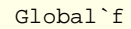

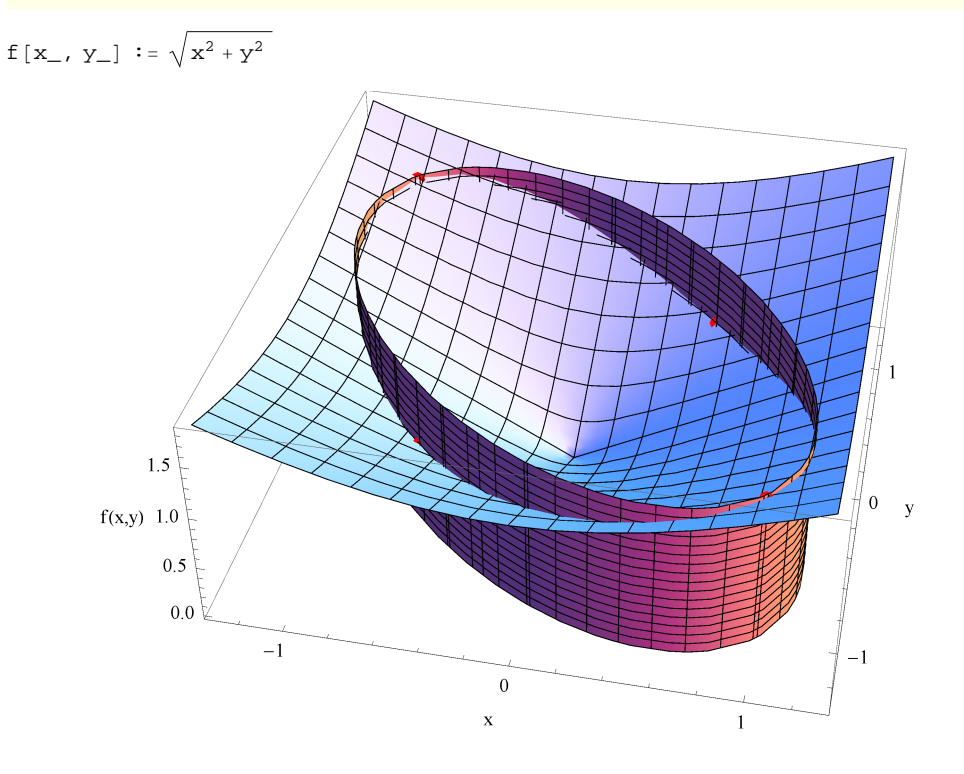

#### **IC 36.**

```
Remove@f, xmin, xmax, ymin, ymax, Tstac, TextrD;
f[x_1, y_2] := Sqrt[x^2 + y^2];
xmin = −1;
xmax = 1;
ymin = −1;
ymax = 1;
Tstac = \{\{\}\}\;Textr = {{0.5, 0.5, f[0.5, 0.5]}, {-0.5, -0.5, f[-0.5, -0.5]}};
? f
Show@
 Plot3D[{f[x, y]}, {x, xmin, xmax}, {y, ymin, ymax}, AxesLabel \rightarrow {"x", "y", "f(x, y)"}],
 Graphics3D<sup>[</sup>{PointSize<sup>[Large]</sup>, Blue, Point<sup>[Tstac]</sup>}],
 Graphics3D<sup>[</sup>{PointSize<sup>[Large]</sup>, Red, Point<sup>[Textr]</sup>}],
 ContourPlot3D[x^2 + 2 * x * y + y^2 - 1 = 0, {x, xmin, xmax}, {y, ymin, ymax}, {z, 0, 2}]
D
```
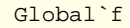

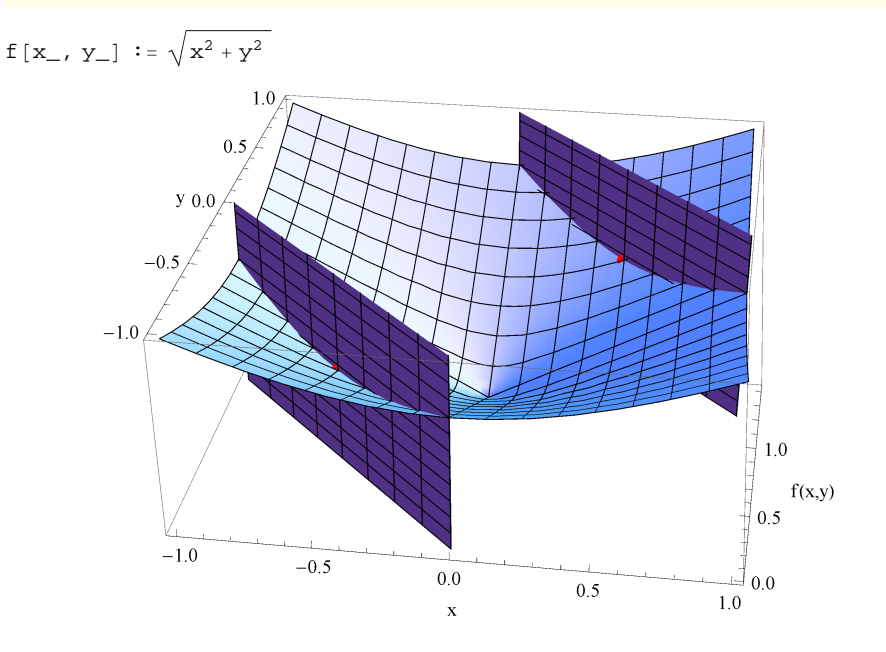

# **IC 39.**

```
Remove@f, xmin, xmax, ymin, ymax, Tstac, TextrD;
f[x_1, y_1] := x * y^2 - x^2 + y + 100;xmin = 0;
xmax = 3;
ymin = 0;
ymax = 5;
Tstac = \{\{\}\}\;Textr = \{\{3, 3/2, f[3, 3/2]\}, \{5/2, 5, f[5/2, 5]\}\};? f
Show@
 Plot3D[\{f[x, y]\}, \{x, xmin, xmax\}, \{y, ymin, ymax\}, AxesLabel \rightarrow \{''x'', ''y''', ''f(x, y)''\}],
 Graphics3D<sup>[</sup>{PointSize<sup>[Large]</sup>, Blue, Point<sup>[Tstac]</sup>}],
 Graphics3D<sup>[</sup>{PointSize<sup>[Large]</sup>, Red, Point<sup>[Textr</sup>]<sup>}</sup>]
D
```
# Global`f

```
f[x_1, y_+] := x y^2 - x^2 y + 100
```
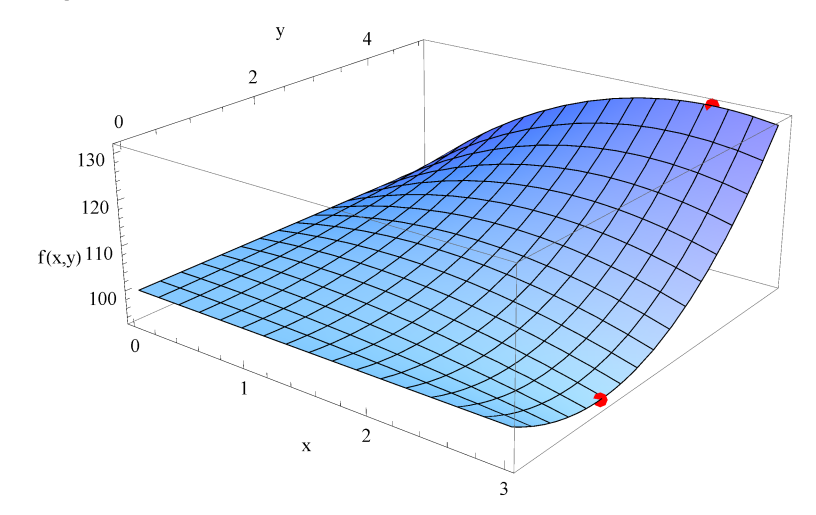

### **K0910 .1 A**

```
Remove@f, xmin, xmax, ymin, ymax, Tstac, TextrD;
f [x_, y_] := 10^5 + (x^3 + 3 * x * y^2) - (15 * x + 12 * y) ; ? f
xmin = 0; xmax = 3; ymin = 0; ymax = 3;
Tstac = {{{1, 2, f[1, 2]}}};
Textr = \{\{2, 1, f[2, 1]\}\};Show@
 Plot3D[{f[x, y]}, {x, xmin, xmax}, {y, ymin, ymax}, AxesLabel \rightarrow {"x", "y", "f(x, y)"}],
 Graphics3D<sup>[</sup>{PointSize<sup>[Large]</sup>, Blue, Point<sup>[Tstac]</sup>}],
 Graphics3D<sup>[</sup>{PointSize<sup>[Large]</sup>, Red, Point<sup>[Textr</sup>]<sup>}</sup>]
D
Show@
 Plot3D@8f@x, yD<, 8x, xmin, xmax<, 8y, ymin, ymax<,
  \{X \in \text{K.} \mid X \neq \{X, Y, Y, Y, Y, Y, Y, Y\}, \{X \in \text{K.} \mid X \neq \{99970, 99978\},
 Graphics3D<sup>[</sup>PointSize[Large], Blue, Point[Tstac]],
 Graphics3D<sup>[</sup>{PointSize<sup>[Large]</sup>, Red, Point<sup>[Textr</sup>]<sup>}</sup>]
D
```
#### Global`f

 $f[x_1, y_+] := 10^5 + (x^3 + 3 \times y^2) - (15 \times 12 \times y)$ 

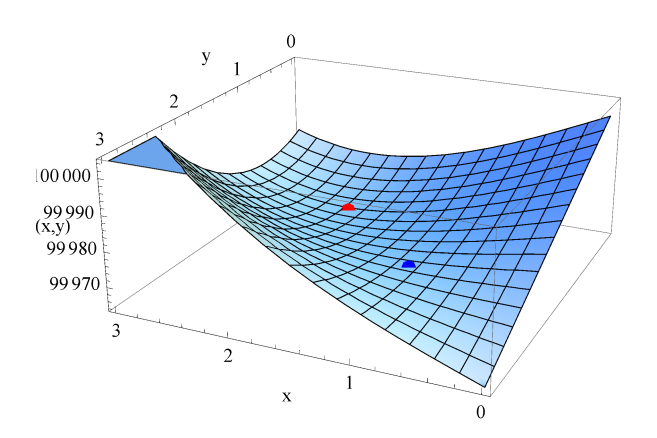

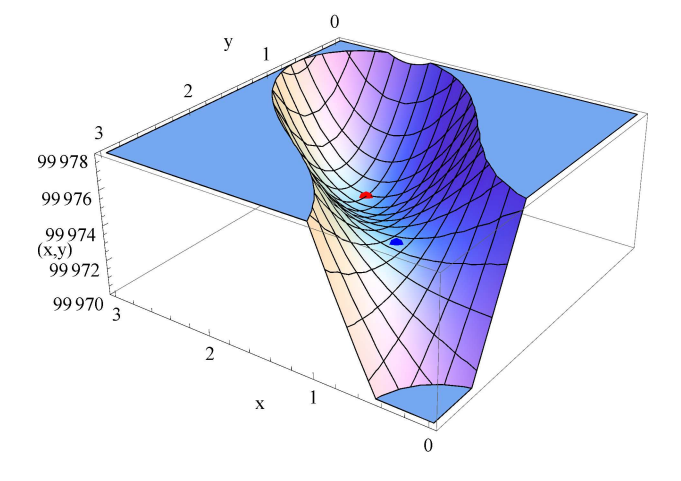

### K0910.1B

```
\mathtt{Remove}[\mathtt{f},\mathtt{xmin},\mathtt{xmax},\mathtt{ymin},\mathtt{ymax},\mathtt{Tstac},\mathtt{Textr}] ;
f [x_, y_] := 5 - 4 * x - 3 * y;
xmin = -1.2;xmax = 1.2;ymin = -1.2;\texttt{ymax} = 1.2;Tstac = \{\{\}\}\Textr = {{4 / 5, 3 / 5, f[4 / 5, 3 / 5]}, {-4 / 5, -3 / 5, f[-4 / 5, -3 / 5]}};
? fShow [Plot3D[{f[x, y]}, {x, xmin, xmax}, {y, ymin, ymax}, AxesLabel \rightarrow {"x", "y", "f(x, y)"}],
 Graphics3D[{PointSize[Large], Blue, Point[Tstac]}],
 Graphics3D[{PointSize[Large], Red, Point[Textr]}],
 ContourPlot3D[x * x + y * y - 1 = 0, {x, xmin, xmax}, {y, ymin, ymax}, {z, 0, 10}]
\mathbf{I}
```
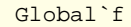

```
f [x_, y_] := 5 - 4 x - 3 y
```
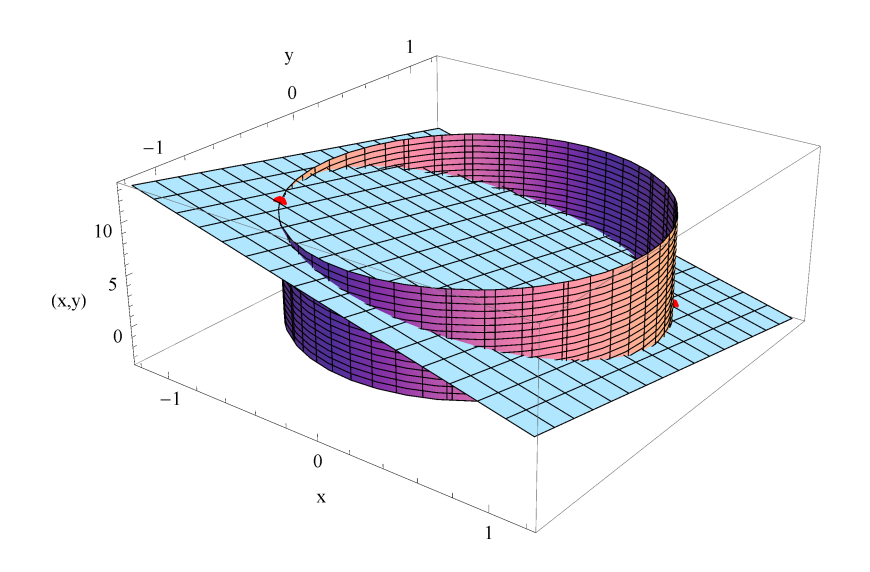